### **Sivuston nopeus**

#### **Mobiili**

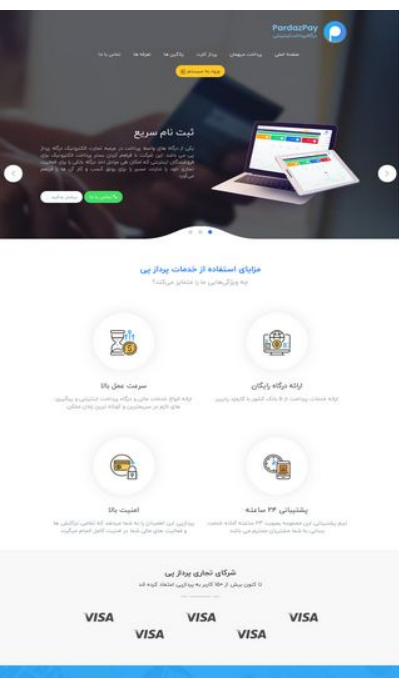

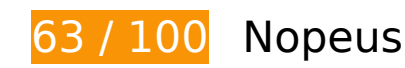

 **Pitäisi korjata:** 

## **Hyödynnä selaimen välimuistia**

Asettamalla umpeutumispäivän tai enimmäisiän staattisten resurssien HTTP-header-osissa neuvot selainta lataamaan aiemmin ladatut resurssit tietokoneelta verkon sijaan.

[Käytä selaimen välimuistitoimintoa](http://sitedesk.net/redirect.php?url=https%3A%2F%2Fdevelopers.google.com%2Fspeed%2Fdocs%2Finsights%2FLeverageBrowserCaching) seuraaville resursseille:

- http://pardazpay.com/static/css/bootstrap.css (vanhentumista ei ole määritetty)
- http://pardazpay.com/static/css/font-awesome.min.css (vanhentumista ei ole määritetty)
- http://pardazpay.com/static/css/owl.carousel.css (vanhentumista ei ole määritetty)
- http://pardazpay.com/static/css/owl.theme.default.css (vanhentumista ei ole määritetty)
- http://pardazpay.com/static/css/style.css (vanhentumista ei ole määritetty)
- http://pardazpay.com/static/fonts/woff2/iranyekanwebbold(fanum).woff2 (vanhentumista ei ole määritetty)

- http://pardazpay.com/static/fonts/woff2/iranyekanweblight(fanum).woff2 (vanhentumista ei ole määritetty)
- http://pardazpay.com/static/fonts/woff2/iranyekanwebregular(fanum).woff2 (vanhentumista ei ole määritetty)
- http://pardazpay.com/static/img/aparat.png (vanhentumista ei ole määritetty)
- http://pardazpay.com/static/img/divider.png (vanhentumista ei ole määritetty)
- http://pardazpay.com/static/img/icons/credit-card.svg (vanhentumista ei ole määritetty)
- http://pardazpay.com/static/img/icons/hourglass.svg (vanhentumista ei ole määritetty)
- http://pardazpay.com/static/img/icons/login.svg (vanhentumista ei ole määritetty)
- http://pardazpay.com/static/img/icons/online-banking.svg (vanhentumista ei ole määritetty)
- http://pardazpay.com/static/img/icons/smartphone.svg (vanhentumista ei ole määritetty)
- http://pardazpay.com/static/img/instagram.png (vanhentumista ei ole määritetty)
- http://pardazpay.com/static/img/logo-footer-circle.png (vanhentumista ei ole määritetty)
- http://pardazpay.com/static/img/map.png (vanhentumista ei ole määritetty)
- http://pardazpay.com/static/img/p-logo-head.png (vanhentumista ei ole määritetty)
- http://pardazpay.com/static/img/paper.png (vanhentumista ei ole määritetty)
- http://pardazpay.com/static/img/post-image.jpg (vanhentumista ei ole määritetty)
- http://pardazpay.com/static/img/slider-obj.png (vanhentumista ei ole määritetty)
- http://pardazpay.com/static/img/slider-pardaz-btn.png (vanhentumista ei ole määritetty)
- http://pardazpay.com/static/img/slider1.png (vanhentumista ei ole määritetty)
- http://pardazpay.com/static/img/status-bg.jpg (vanhentumista ei ole määritetty)
- http://pardazpay.com/static/img/telegram.png (vanhentumista ei ole määritetty)
- http://pardazpay.com/static/img/visa.png (vanhentumista ei ole määritetty)
- http://pardazpay.com/static/js/bootstrap.min.js (vanhentumista ei ole määritetty)
- http://pardazpay.com/static/js/jquery.min.js (vanhentumista ei ole määritetty)
- http://pardazpay.com/static/js/owl.carousel.js (vanhentumista ei ole määritetty)
- http://pardazpay.com/static/js/pardaz-carousel.min.js (vanhentumista ei ole määritetty)

## **Poista hahmonnuksen estävä JavaScript ja CSS sivun yläosan sisällöstä**

Sivullasi on 5 estävää CSS-resurssia. Tämä viivästyttää sivun hahmonnusta.

Mitään sivun yläosan sisällöstä ei voitu hahmontaa odottamatta seuraavien resurssien latautumista. Lykkää hahmonnuksen estävien resurssien lataamista tai lataa ne asynkronisesti. Voit myös upottaa kyseisten resurssien tärkeimmät osat suoraan HTML-koodiin.

[Optimoi seuraavien kohteiden CSS-jakelu](http://sitedesk.net/redirect.php?url=https%3A%2F%2Fdevelopers.google.com%2Fspeed%2Fdocs%2Finsights%2FOptimizeCSSDelivery):

- http://pardazpay.com/static/css/font-awesome.min.css
- http://pardazpay.com/static/css/bootstrap.css
- http://pardazpay.com/static/css/owl.carousel.css
- http://pardazpay.com/static/css/owl.theme.default.css
- http://pardazpay.com/static/css/style.css

## **Optimoi kuvat**

Muotoilemalla kuvat oikein ja pakkaamalla ne vähennät ladattavien tavujen määrää.

Pienennä seuraavien kuvien kokoa 216,5 kt (22 %:n lasku) [optimoimalla kuvat](http://sitedesk.net/redirect.php?url=https%3A%2F%2Fdevelopers.google.com%2Fspeed%2Fdocs%2Finsights%2FOptimizeImages).

- Resurssin http://pardazpay.com/static/img/map.png pakkaaminen voi säästää 89,3 kt (28 %:n lasku).
- Resurssin http://pardazpay.com/static/img/slider1.png pakkaaminen voi säästää 80,3 kt (15 %:n lasku).
- Resurssin http://pardazpay.com/static/img/post-image.jpg pakkaaminen voi säästää 15,3 kt (70 %:n lasku).
- Resurssin http://pardazpay.com/static/img/status-bg.jpg pakkaaminen voi säästää 7,4 kt (22 %:n lasku).
- Resurssin http://pardazpay.com/static/img/aparat.png pakkaaminen voi säästää 3,2 kt (64 %:n lasku).
- Resurssin http://pardazpay.com/static/img/logo-footer-circle.png pakkaaminen voi säästää

2,8 kt (31 %:n lasku).

- Resurssin http://pardazpay.com/static/img/paper.png pakkaaminen voi säästää 2,8 kt (78 %:n lasku).
- Resurssin http://pardazpay.com/static/img/telegram.png pakkaaminen voi säästää 2,7 kt (80 %:n lasku).
- Resurssin http://pardazpay.com/static/img/divider.png pakkaaminen voi säästää 2,7 kt (95 %:n lasku).
- Resurssin http://pardazpay.com/static/img/visa.png pakkaaminen voi säästää 2,7 kt (50 %:n lasku).
- Resurssin http://pardazpay.com/static/img/slider-pardaz-btn.png pakkaaminen voi säästää 2,6 kt (65 %:n lasku).
- Resurssin http://pardazpay.com/static/img/instagram.png pakkaaminen voi säästää 2,4 kt (50 %:n lasku).
- Resurssin http://pardazpay.com/static/img/p-logo-head.png pakkaaminen voi säästää 2,4 kt (30 %:n lasku).

# **Harkitse korjaamista:**

## **Pienennä CSS**

Tiivistämällä CSS-koodia voit vähentää ladattavien tavujen määrää ja nopeuttaa lataamista ja jäsennystä.

Pienennä seuraavien resurssien kokoa 408 t (25 %:n lasku) [pienentämällä CSS-merkinnät.](http://sitedesk.net/redirect.php?url=https%3A%2F%2Fdevelopers.google.com%2Fspeed%2Fdocs%2Finsights%2FMinifyResources)

- Resurssin http://pardazpay.com/static/css/owl.carousel.css minimointi voi säästää pakkaamisen jälkeen 272 t (25 %:n lasku).
- Resurssin http://pardazpay.com/static/css/owl.theme.default.css minimointi voi säästää pakkaamisen jälkeen 136 t (27 %:n lasku).

**Pienennä JavaScript**

Tiivistämällä JavaScript-koodia voit vähentää ladattavien tavujen määrää ja nopeuttaa lataamista, jäsennystä ja suorittamista.

Pienennä seuraavien resurssien kokoa 6,2 kt (35 %:n lasku) [pienentämällä JavaScript](http://sitedesk.net/redirect.php?url=https%3A%2F%2Fdevelopers.google.com%2Fspeed%2Fdocs%2Finsights%2FMinifyResources).

Resurssin http://pardazpay.com/static/js/owl.carousel.js minimointi voi säästää pakkaamisen jälkeen 6,2 kt (35 %:n lasku).

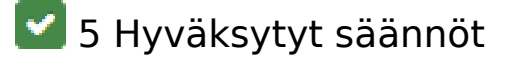

### **Älä käytä aloitussivun uudelleenohjauksia**

Sivullasi ei ole uudelleenohjauksia. Lue lisää [aloitussivun uudelleenohjausten välttämisestä.](http://sitedesk.net/redirect.php?url=https%3A%2F%2Fdevelopers.google.com%2Fspeed%2Fdocs%2Finsights%2FAvoidRedirects)

#### **Ota pakkaus käyttöön**

Olet ottanut pakkauksen käyttöön. Lue lisää [pakkauksen käyttöönotosta.](http://sitedesk.net/redirect.php?url=https%3A%2F%2Fdevelopers.google.com%2Fspeed%2Fdocs%2Finsights%2FEnableCompression)

### **Lyhennä palvelimen vastausaikaa**

Palvelin vastasi nopeasti. Lue lisää [palvelimen vastausajan optimoinnista](http://sitedesk.net/redirect.php?url=https%3A%2F%2Fdevelopers.google.com%2Fspeed%2Fdocs%2Finsights%2FServer).

### **Pienennä HTML**

HTML on pienennetty. Lue lisää [HTML:n pienentämisestä.](http://sitedesk.net/redirect.php?url=https%3A%2F%2Fdevelopers.google.com%2Fspeed%2Fdocs%2Finsights%2FMinifyResources)

### **Priorisoi näkyvä sisältö**

Olet priorisoinut sivun yläosan sisällön oikein. Lue lisää [näkyvän sisällön priorisoimisesta](http://sitedesk.net/redirect.php?url=https%3A%2F%2Fdevelopers.google.com%2Fspeed%2Fdocs%2Finsights%2FPrioritizeVisibleContent).

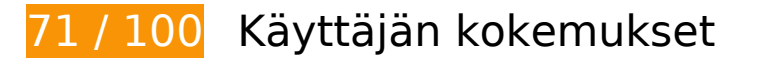

# **Pitäisi korjata:**

## **Määritä viewport-tunniste**

Sivullesi ei ole määritetty näkymää. Tämän vuoksi sivusi piirretään mobiililaitteiden ruudulle kuin se näkyisi pöytäkoneen selaimessa, mutta se skaalataan pienemmäksi, jotta se mahtuu mobiililaitteen näytölle. Määritä näkymä, jos haluat että sivusi piirretään ruudulle oikein kaikilla laitteilla.

[Määritä näkymä](http://sitedesk.net/redirect.php?url=https%3A%2F%2Fdevelopers.google.com%2Fspeed%2Fdocs%2Finsights%2FConfigureViewport) tälle sivulle.

## **Käytä riittävän suuria kirjasinkokoja**

Seuraava sivullasi oleva teksti piirretään ruudulle koossa, jota kaikki sivujesi käyttäjät eivät välttämättä näe lukea. Paranna käyttökokemusta [käyttämällä tarpeeksi suuria kirjasinkokoja](http://sitedesk.net/redirect.php?url=https%3A%2F%2Fdevelopers.google.com%2Fspeed%2Fdocs%2Finsights%2FUseLegibleFontSizes).

Seuraavien tekstikatkelmien kirjasinkoko on pieni. Tee tekstistä selkeämpää kasvattamalla kirjasinkokoa.

- -CSS 12) korkuisena kuvapisteen 5 vain ruudulle piirretään tekstiä muuta 5 ja میهمان پرداخت kuvapistettä) final.
- Teksti ورود به سیستم piirretään ruudulle vain 5 kuvapisteen korkuisena (12 kuvapistettä CSS:ssä) final.
- 13) korkuisena kuvapisteen 5 vain ruudulle piirretään .آوردمی فراهم...ه درگاه از یکی Teksti kuvapistettä CSS:ssä) final.
- Teksti تماس با ما piirretään ruudulle vain 5 kuvapisteen korkuisena (12 kuvapistettä CSS:ssä) final.
- Teksti بیشتر بدانید ... piirretään ruudulle vain 5 kuvapisteen korkuisena (12 kuvapistettä CSS:ssä) final.
- 16) korkuisena kuvapisteen 6 vain ruudulle piirretään کند؟می متمایز...هاییویژگی چه Teksti kuvapistettä CSS:ssä) final.
- -CSS 18) korkuisena kuvapisteen 7 vain ruudulle piirretään tekstiä muuta 3 ja رایگان درگاه ارائه kuvapistettä) final.
- kuvapisteen 5 vain ruudulle piirretään tekstiä muuta 3 ja میگردد انجام ل...اط این پردازپی korkuisena (14 CSS-kuvapistettä) final.

- Teksti شرکای تجاری پرداز پی piirretään ruudulle vain 7 kuvapisteen korkuisena (19 kuvapistettä CSS:ssä) final.
- 14) korkuisena kuvapisteen 5 vain ruudulle piirretään اند کرده عتماد...از بیش کنون تا Teksti kuvapistettä CSS:ssä) final.
- .(kuvapistettä-CSS 18) korkuisena kuvapisteen 7 vain ruudulle piirretään ارقام و آمار
- .(kuvapistettä-CSS 13) korkuisena kuvapisteen 5 vain ruudulle piirretään میگذرد؟ چه پی پرداز در
- -CSS 12) korkuisena kuvapisteen 5 vain ruudulle piirretään tekstiä muuta 5 ja حساب تسویه هزار kuvapistettä).
- در صورت داشتن...تماس شما هستند piirretään ruudulle vain 5 kuvapisteen korkuisena) 14 CSS kuvapistettä).
- 33230259 084 piirretään ruudulle vain 5 kuvapisteen korkuisena (12 CSS-kuvapistettä).
- .(kuvapistettä-CSS 12) korkuisena kuvapisteen 5 vain ruudulle piirretään ... تیکت ارسال
- -CSS 16) korkuisena kuvapisteen 6 vain ruudulle piirretään tekstiä muuta 1 ja اخبار آخرین kuvapistettä).
- LATEST OF BLOG ja 1 muuta tekstiä piirretään ruudulle vain 5 kuvapisteen korkuisena (12 CSS-kuvapistettä).
- .(kuvapistettä-CSS 12) korkuisena kuvapisteen 5 vain ruudulle piirretään ... اخبار آرشیو
- kuvapisteen 5 vain ruudulle piirretään tekstiä muuta 4 ja پردازپی آنلاین...در کار به شروع korkuisena (14 CSS-kuvapistettä).
- .(kuvapistettä-CSS 12) korkuisena kuvapisteen 5 vain ruudulle piirretään ... وبلاگ آرشیو
- .(kuvapistettä-CSS 14) korkuisena kuvapisteen 5 vain ruudulle piirretään 1396 دی 14
- طراحی جدید پرد...ارائه خدمات شد piirretään ruudulle vain 6 kuvapisteen korkuisena) 15 CSS kuvapistettä).
- پرداز پی در رو...د را آغاز کرد. piirretään ruudulle vain 5 kuvapisteen korkuisena) 12 CSS kuvapistettä).
- 084 piirretään ruudulle vain 5 kuvapisteen korkuisena (14 CSS-kuvapistettä).
- kuvapisteen 5 vain ruudulle piirretään tekstiä muuta 1 ja بهشتی شهید عبه...خی ایوان ایلام korkuisena (14 CSS-kuvapistettä).
- پرداز پی را در...ی دنبال کنید : piirretään ruudulle vain 5 kuvapisteen korkuisena) 14 CSS kuvapistettä).
- .(kuvapistettä-CSS 18) korkuisena kuvapisteen 7 vain ruudulle piirretään پی پرداز پرداخت درگاه
- kuvapisteen 5 vain ruudulle piirretään tekstiä muuta 1 ja باشد می محفوظ...برا حقوق تمامی korkuisena (14 CSS-kuvapistettä).
- -CSS 14) korkuisena kuvapisteen 5 vain ruudulle piirretään tekstiä muuta 5 ja مقررات و قوانین kuvapistettä).

# **Harkitse korjaamista:**

## **Mitoita napautuskohteet oikein**

Osa verkkosivusi linkeistä tai painikkeista voi olla liian pieniä, jotta käyttäjä voisi napauttaa niitä helposti kosketusnäytöllä. Jos haluat tarjota paremman käyttäjäkokemuksen, [suurenna näitä](http://sitedesk.net/redirect.php?url=https%3A%2F%2Fdevelopers.google.com%2Fspeed%2Fdocs%2Finsights%2FSizeTapTargetsAppropriately) [napautuskohteita.](http://sitedesk.net/redirect.php?url=https%3A%2F%2Fdevelopers.google.com%2Fspeed%2Fdocs%2Finsights%2FSizeTapTargetsAppropriately)

Seuraavat napautuskohteet sijaitsevat lähellä toisia napautuskohteita. Suosittelemme kasvattamaan kohteiden välistä etäisyyttä.

- Napautuskohde <a href="#">پرداز کارت>/a> ja 1 muuta ovat lähellä muita napautuskohteita final.
- Napautuskohde <a href="http://pardazpay.com/login" class="btn btn-gold btn-rounded cl333">ورود به سیستم>/a> on lähellä 1 muuta napautuskohdetta final.
- Napautuskohde <div class="owl-dots"></div> on lähellä 1 muuta napautuskohdetta final.
- Napautuskohde <a href="https://www.ap....com/pardazpat" class="soc"></a> ja 2 muuta ovat lähellä muita napautuskohteita.

 **2 Hyväksytyt säännöt** 

## **Vältä laajennuksia**

Sivusi ei vaikuta käyttävän laajennuksia, mikä voi estää sisällön käytön monilla alustoilla. Lisätietoja [laajennusten välttämisen](http://sitedesk.net/redirect.php?url=https%3A%2F%2Fdevelopers.google.com%2Fspeed%2Fdocs%2Finsights%2FAvoidPlugins) merkityksestä.

## **Varmista, että sisältö mahtuu näkymään kokonaan**

Sivusi sisältö sopii näkymään. Lue lisätietoja [sisällön koon muokkaamisesta näkymään sopivaksi](http://sitedesk.net/redirect.php?url=https%3A%2F%2Fdevelopers.google.com%2Fspeed%2Fdocs%2Finsights%2FSizeContentToViewport).

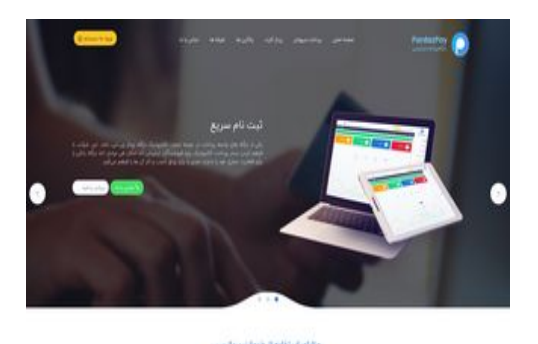

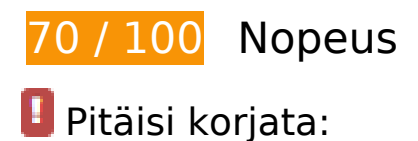

# **Hyödynnä selaimen välimuistia**

Asettamalla umpeutumispäivän tai enimmäisiän staattisten resurssien HTTP-header-osissa neuvot selainta lataamaan aiemmin ladatut resurssit tietokoneelta verkon sijaan.

[Käytä selaimen välimuistitoimintoa](http://sitedesk.net/redirect.php?url=https%3A%2F%2Fdevelopers.google.com%2Fspeed%2Fdocs%2Finsights%2FLeverageBrowserCaching) seuraaville resursseille:

- http://pardazpay.com/static/css/bootstrap.css (vanhentumista ei ole määritetty)
- http://pardazpay.com/static/css/font-awesome.min.css (vanhentumista ei ole määritetty)
- http://pardazpay.com/static/css/owl.carousel.css (vanhentumista ei ole määritetty)
- http://pardazpay.com/static/css/owl.theme.default.css (vanhentumista ei ole määritetty)
- http://pardazpay.com/static/css/style.css (vanhentumista ei ole määritetty)
- http://pardazpay.com/static/fonts/woff2/iranyekanwebbold(fanum).woff2 (vanhentumista ei ole määritetty)
- http://pardazpay.com/static/fonts/woff2/iranyekanweblight(fanum).woff2 (vanhentumista ei ole määritetty)
- http://pardazpay.com/static/fonts/woff2/iranyekanwebregular(fanum).woff2 (vanhentumista ei ole määritetty)
- http://pardazpay.com/static/img/aparat.png (vanhentumista ei ole määritetty)
- http://pardazpay.com/static/img/divider.png (vanhentumista ei ole määritetty)
- http://pardazpay.com/static/img/icons/credit-card.svg (vanhentumista ei ole määritetty)
- http://pardazpay.com/static/img/icons/hourglass.svg (vanhentumista ei ole määritetty)

- http://pardazpay.com/static/img/icons/login.svg (vanhentumista ei ole määritetty)
- http://pardazpay.com/static/img/icons/online-banking.svg (vanhentumista ei ole määritetty)
- http://pardazpay.com/static/img/icons/smartphone.svg (vanhentumista ei ole määritetty)
- http://pardazpay.com/static/img/instagram.png (vanhentumista ei ole määritetty)
- http://pardazpay.com/static/img/logo-footer-circle.png (vanhentumista ei ole määritetty)
- http://pardazpay.com/static/img/map.png (vanhentumista ei ole määritetty)
- http://pardazpay.com/static/img/p-logo-head.png (vanhentumista ei ole määritetty)
- http://pardazpay.com/static/img/paper.png (vanhentumista ei ole määritetty)
- http://pardazpay.com/static/img/post-image.jpg (vanhentumista ei ole määritetty)
- http://pardazpay.com/static/img/slider-obj.png (vanhentumista ei ole määritetty)
- http://pardazpay.com/static/img/slider-pardaz-btn.png (vanhentumista ei ole määritetty)
- http://pardazpay.com/static/img/slider1.png (vanhentumista ei ole määritetty)
- http://pardazpay.com/static/img/status-bg.jpg (vanhentumista ei ole määritetty)
- http://pardazpay.com/static/img/telegram.png (vanhentumista ei ole määritetty)
- http://pardazpay.com/static/img/visa.png (vanhentumista ei ole määritetty)
- http://pardazpay.com/static/js/bootstrap.min.js (vanhentumista ei ole määritetty)
- http://pardazpay.com/static/js/jquery.min.js (vanhentumista ei ole määritetty)
- http://pardazpay.com/static/js/owl.carousel.js (vanhentumista ei ole määritetty)
- http://pardazpay.com/static/js/pardaz-carousel.min.js (vanhentumista ei ole määritetty)

# **Optimoi kuvat**

Muotoilemalla kuvat oikein ja pakkaamalla ne vähennät ladattavien tavujen määrää.

Pienennä seuraavien kuvien kokoa 216,5 kt (22 %:n lasku) [optimoimalla kuvat](http://sitedesk.net/redirect.php?url=https%3A%2F%2Fdevelopers.google.com%2Fspeed%2Fdocs%2Finsights%2FOptimizeImages).

Resurssin http://pardazpay.com/static/img/map.png pakkaaminen voi säästää 89,3 kt (28 %:n lasku).

- Resurssin http://pardazpay.com/static/img/slider1.png pakkaaminen voi säästää 80,3 kt (15 %:n lasku).
- Resurssin http://pardazpay.com/static/img/post-image.jpg pakkaaminen voi säästää 15,3 kt (70 %:n lasku).
- Resurssin http://pardazpay.com/static/img/status-bg.jpg pakkaaminen voi säästää 7,4 kt (22 %:n lasku).
- Resurssin http://pardazpay.com/static/img/aparat.png pakkaaminen voi säästää 3,2 kt (64 %:n lasku).
- Resurssin http://pardazpay.com/static/img/logo-footer-circle.png pakkaaminen voi säästää 2,8 kt (31 %:n lasku).
- Resurssin http://pardazpay.com/static/img/paper.png pakkaaminen voi säästää 2,8 kt (78 %:n lasku).
- Resurssin http://pardazpay.com/static/img/telegram.png pakkaaminen voi säästää 2,7 kt (80 %:n lasku).
- Resurssin http://pardazpay.com/static/img/divider.png pakkaaminen voi säästää 2,7 kt (95 %:n lasku).
- Resurssin http://pardazpay.com/static/img/visa.png pakkaaminen voi säästää 2,7 kt (50 %:n lasku).
- Resurssin http://pardazpay.com/static/img/slider-pardaz-btn.png pakkaaminen voi säästää 2,6 kt (65 %:n lasku).
- Resurssin http://pardazpay.com/static/img/instagram.png pakkaaminen voi säästää 2,4 kt (50 %:n lasku).
- Resurssin http://pardazpay.com/static/img/p-logo-head.png pakkaaminen voi säästää 2,4 kt (30 %:n lasku).

# **Harkitse korjaamista:**

## **Pienennä CSS**

Tiivistämällä CSS-koodia voit vähentää ladattavien tavujen määrää ja nopeuttaa lataamista ja jäsennystä.

Pienennä seuraavien resurssien kokoa 408 t (25 %:n lasku) [pienentämällä CSS-merkinnät.](http://sitedesk.net/redirect.php?url=https%3A%2F%2Fdevelopers.google.com%2Fspeed%2Fdocs%2Finsights%2FMinifyResources)

Resurssin http://pardazpay.com/static/css/owl.carousel.css minimointi voi säästää

pakkaamisen jälkeen 272 t (25 %:n lasku).

Resurssin http://pardazpay.com/static/css/owl.theme.default.css minimointi voi säästää pakkaamisen jälkeen 136 t (27 %:n lasku).

# **Pienennä JavaScript**

Tiivistämällä JavaScript-koodia voit vähentää ladattavien tavujen määrää ja nopeuttaa lataamista, jäsennystä ja suorittamista.

Pienennä seuraavien resurssien kokoa 6,2 kt (35 %:n lasku) [pienentämällä JavaScript](http://sitedesk.net/redirect.php?url=https%3A%2F%2Fdevelopers.google.com%2Fspeed%2Fdocs%2Finsights%2FMinifyResources).

Resurssin http://pardazpay.com/static/js/owl.carousel.js minimointi voi säästää pakkaamisen jälkeen 6,2 kt (35 %:n lasku).

# **Poista hahmonnuksen estävä JavaScript ja CSS sivun yläosan sisällöstä**

Sivullasi on 5 estävää CSS-resurssia. Tämä viivästyttää sivun hahmonnusta.

Mitään sivun yläosan sisällöstä ei voitu hahmontaa odottamatta seuraavien resurssien latautumista. Lykkää hahmonnuksen estävien resurssien lataamista tai lataa ne asynkronisesti. Voit myös upottaa kyseisten resurssien tärkeimmät osat suoraan HTML-koodiin.

[Optimoi seuraavien kohteiden CSS-jakelu](http://sitedesk.net/redirect.php?url=https%3A%2F%2Fdevelopers.google.com%2Fspeed%2Fdocs%2Finsights%2FOptimizeCSSDelivery):

- http://pardazpay.com/static/css/font-awesome.min.css
- http://pardazpay.com/static/css/bootstrap.css
- http://pardazpay.com/static/css/owl.carousel.css
- http://pardazpay.com/static/css/owl.theme.default.css
- http://pardazpay.com/static/css/style.css

# **5 Hyväksytyt säännöt**

# **Älä käytä aloitussivun uudelleenohjauksia**

Sivullasi ei ole uudelleenohjauksia. Lue lisää [aloitussivun uudelleenohjausten välttämisestä.](http://sitedesk.net/redirect.php?url=https%3A%2F%2Fdevelopers.google.com%2Fspeed%2Fdocs%2Finsights%2FAvoidRedirects)

# **Ota pakkaus käyttöön**

Olet ottanut pakkauksen käyttöön. Lue lisää [pakkauksen käyttöönotosta.](http://sitedesk.net/redirect.php?url=https%3A%2F%2Fdevelopers.google.com%2Fspeed%2Fdocs%2Finsights%2FEnableCompression)

# **Lyhennä palvelimen vastausaikaa**

Palvelin vastasi nopeasti. Lue lisää [palvelimen vastausajan optimoinnista](http://sitedesk.net/redirect.php?url=https%3A%2F%2Fdevelopers.google.com%2Fspeed%2Fdocs%2Finsights%2FServer).

## **Pienennä HTML**

HTML on pienennetty. Lue lisää [HTML:n pienentämisestä.](http://sitedesk.net/redirect.php?url=https%3A%2F%2Fdevelopers.google.com%2Fspeed%2Fdocs%2Finsights%2FMinifyResources)

# **Priorisoi näkyvä sisältö**

Olet priorisoinut sivun yläosan sisällön oikein. Lue lisää [näkyvän sisällön priorisoimisesta](http://sitedesk.net/redirect.php?url=https%3A%2F%2Fdevelopers.google.com%2Fspeed%2Fdocs%2Finsights%2FPrioritizeVisibleContent).